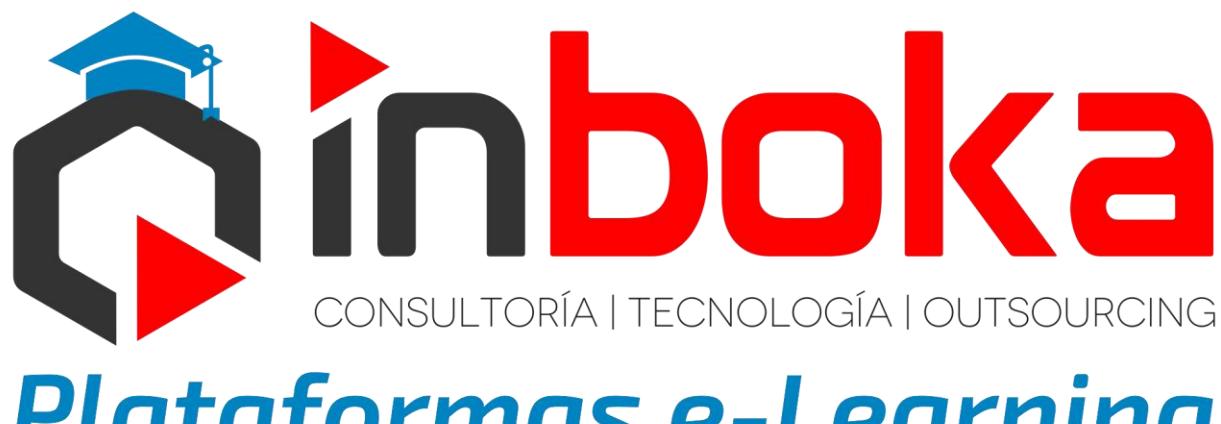

## **Plataformas e-Learning**

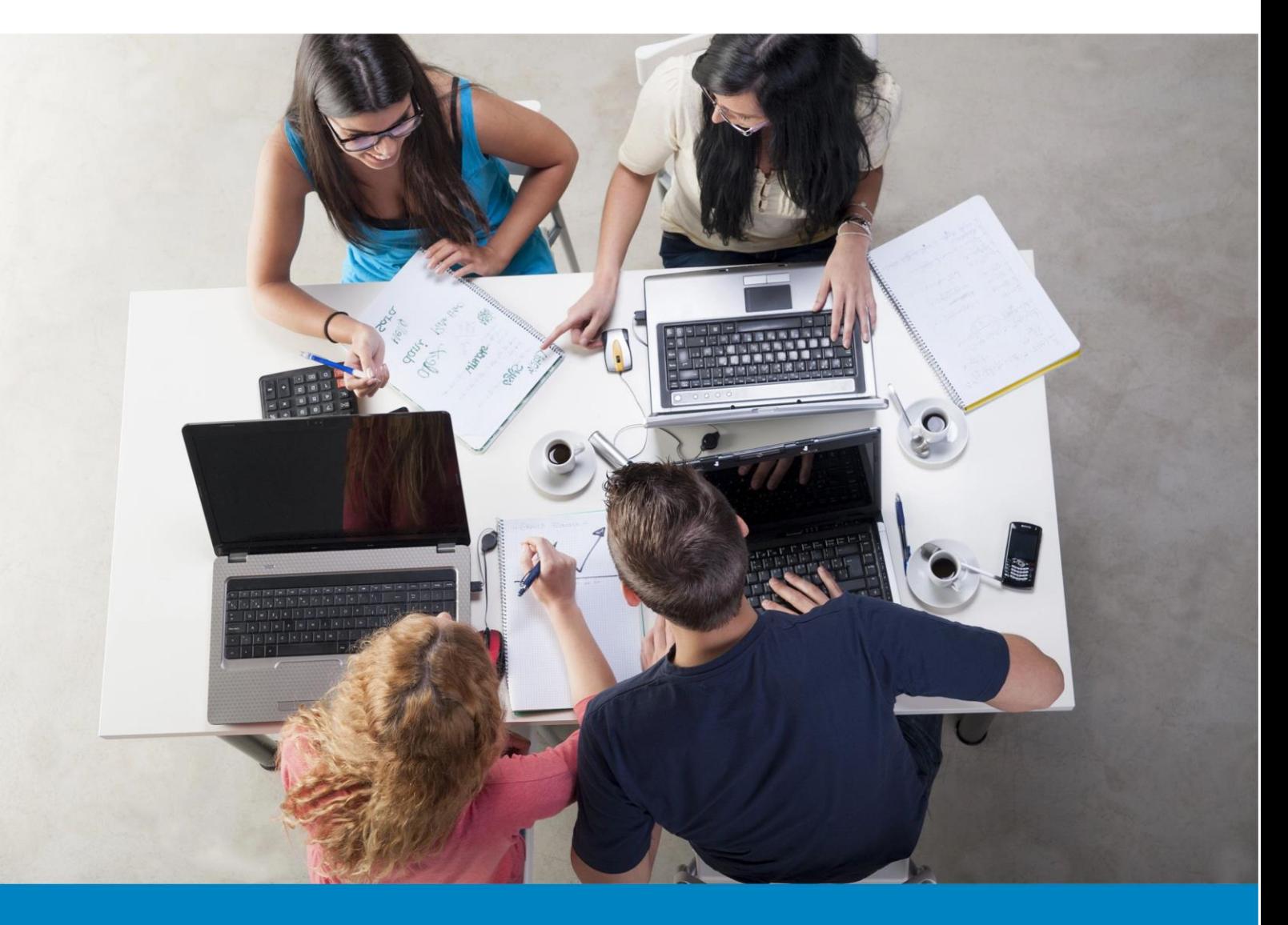

## La más sólida plataforma de aprendizaje online

¡Descúbrela! moodleasturias.es

# Inboka

Nuestro equipo desarrolla proyectos e-Learning creativos y eficaces para centros de formación y empresas con visión de futuro

Ayudamos a nuestros clientes a establecer progresivamente una estrategia e-learning teniendo en cuenta la dimensión y la cultura de la organización con una solución creativa y altamente innovadora.

# ¿Qué nos hace diferentes?

La formación académica y cualificación profesional de todos los integrantes del equipo que desarrollará tu proyecto, nos diferencia.

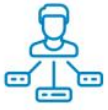

Dirección de los proyectos

Todos los proyectos son dirigidos por Ingenieros Informáticos con titulación Postgrado específica en Comunicación, Marketing y Publicidad.

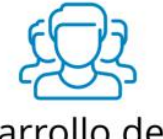

Desarrollo de los proyectos

El equipo que desarrollará tu proyecto estará integrado por profesionales altamente experimentados. Todos ellos cuentan como mínimo la titulación universitaria de Ingeniería Informática.

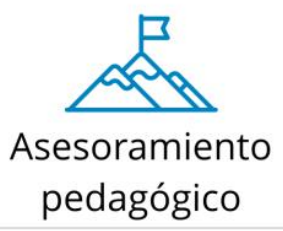

Asesoramiento pedagógico, metodológico y organizativo a cargo de una Licenciada en Psicología con Máster en Orientación Educativa y Máster en Psicología Clínica.

Nuestro fuerte compromiso con las libertades del software de código abierto significa que no hemos escondido licencias comerciales como ocurre con el software propietario, que no es de código abierto.

#### Funcionalidades estándar

#### Diseño general

- Interfaz diseñada para ser responsive y accesible tanto en dispositivos de escritorio como en dispositivos móviles.
- Apropiado para el 100% de las clases online, así como también para complementar el aprendizaje presencial.

**3**

- Interfaz de navegador de tecnología sencilla, ligera y eficiente.
- Listado de cursos con descripción de cada uno de los existentes.
- **C** Clasificación de cursos por categoría.
- **Búsqueda de cursos.**
- Seguridad sólida en toda la plataforma.

#### Administración de usuarios

- El Administrador controla la creación de cursos, determina los profesores y asigna usuarios a los cursos.
- Las cuentas de "Autor" solamente puede pueden crear cursos y "enseñar" en ellos.
- A los profesores se les puede restringir los privilegios de edición para que no puedan modificar el curso (p.ej. para tutores a tiempo parcial).
- Seguridad: acceso sólo permitido a estudiantes matriculados en el curso.
- Los profesores pueden inscribir a los alumnos manualmente si lo desean.
- Los profesores pueden dar de baja a los estudiantes manualmente si lo desean, aunque también existe una forma automática de dar de baja a los estudiantes que permanezcan inactivos durante un determinado período de tiempo establecido por el administrador.
- Perfiles online de estudiantes, incluyendo fotos, descripción, etc. Se pueden ocultar las direcciones de correo electrónico.

#### Administración de cursos

- Un profesor sin restricciones tiene control total sobre todas las opciones de un curso, incluido el restringir a otros profesores.
- Se puede elegir entre varios formatos de curso tales como semanal, por temas o el formato social, basado en debates.
- Ofrece una serie flexible de actividades para los cursos: foros, glosarios, cuestionarios, recursos, consultas, encuestas, tareas, chats y talleres.
- En la página principal del curso se pueden mostrar los cambios producidos desde la última vez que el usuario entró en el curso, lo que ayuda a crear una sensación de comunidad.
- Registro y seguimiento completo de los accesos del usuario. Se dispone de informes de actividad de cada estudiante, con gráficos y detalles sobre su paso por cada módulo (último acceso, número de veces que lo ha leído) así

como un "historial" de la participación de cada estudiante, incluyendo mensajes enviados, entradas en el glosario, etc. en una sola página.

- Integración del correo: pueden enviarse por correo electrónico copias de los mensajes enviados a un foro, los comentarios de los profesores, etc. en formato HTML o de texto.
- Escalas de calificación personalizadas: los profesores pueden definir sus propias escalas para calificar foros, tareas y glosarios.

**4**

#### Módulo de Tareas

- Puede especificarse la fecha final de entrega de una tarea y la calificación máxima que se le podrá asignar.
- Los estudiantes pueden subir sus tareas (en cualquier formato de archivo) al servidor. Se registra la fecha en que se han subido.
- Se permite enviar tareas fuera de tiempo, pero el profesor puede ver claramente el tiempo de retraso.
- Para cada tarea en particular, puede evaluarse a la clase entera (calificaciones y comentarios) en una única página con un único formulario.
- Las observaciones del profesor se adjuntan a la página de la tarea de cada estudiante y se le envía un mensaje de notificación.
- El profesor tiene la posibilidad de permitir el reenvío de una tarea tras su calificación (para volver a calificarla).

#### Chat

- Permite una interacción fluida mediante texto síncrono.
- Incluye las fotos de los perfiles en la ventana de chat.
- Soporta direcciones URL, emoticonos, integración de HTML, imágenes, etc.
- Todas las sesiones quedan registradas para verlas posteriormente, y pueden ponerse a disposición de los estudiantes.

#### **Consulta**

- Es como una votación; puede usarse para votar sobre algo o para recibir una respuesta de cada estudiante (por ejemplo, para pedir su consentimiento para algo).
- El profesor puede ver una tabla que presenta de forma intuitiva la información sobre lo que ha elegido cada alumno.
- Posibilidad de que los estudiantes vean un gráfico actualizado de los resultados.

#### Foros

- Hay diferentes tipos de foros disponibles: exclusivos para los profesores, de noticias del curso y abiertos a todos.
- Todos los mensajes llevan adjunta la foto del autor.
- Las discusiones pueden verse anidadas, por rama, o presentar los mensajes más antiguos o los más nuevos primero.
- El profesor puede obligar a la suscripción a un foro o permitir que cada persona elija a qué foros suscribirse de manera que se le envíe una copia de los mensajes por correo electrónico.
- El profesor puede elegir que no se permitan respuestas en un foro (por ejemplo, para crear un foro dedicado a anuncios).
- El profesor puede mover fácilmente los temas de discusión entre distintos foros.

**5**

Las imágenes adjuntas se muestran dentro de los mensajes.

#### Cuestionarios

- Los profesores pueden definir una base de datos de preguntas que podrán ser reutilizadas en diferentes cuestionarios.
- Las preguntas pueden ser almacenadas en categorías de fácil acceso, y estas categorías pueden ser "publicadas" para hacerlas accesibles desde cualquier curso del sitio.
- Los cuestionarios se califican automáticamente, y pueden ser recalificados si se modifican las preguntas.
- Los cuestionarios pueden tener un límite de tiempo a partir del cual no estarán disponibles.
- El profesor puede determinar si los cuestionarios pueden ser resueltos varias veces y si se mostrarán o no las respuestas correctas y los comentarios.
- Las preguntas y las respuestas de los cuestionarios pueden ser mezcladas (aleatoriamente) para disminuir las copias entre los alumnos.
- Las preguntas pueden crearse en HTML y con imágenes.
- Las preguntas pueden importarse desde archivos de texto externos.
- Los intentos pueden ser acumulativos, y acabados tras varias sesiones.
- Las preguntas de opción múltiple pueden definirse con una única o múltiples respuestas correctas.
- **Pueden crearse preguntas de respuesta corta (palabras o frases).**
- **Pueden crearse preguntas tipo verdadero/falso.**
- **Pueden crearse preguntas de emparejamiento.**
- **Pueden crearse preguntas aleatorias.**
- **Pueden crearse preguntas numéricas (con rangos permitidos).**
- **Pueden crearse textos descriptivos y gráficos.**

#### Encuestas

- Se proporcionan encuestas ya preparadas y contrastadas como instrumentos para el análisis de las clases en línea.
- Los informes de las encuestas están siempre disponibles.
- A cada estudiante se le informa sobre sus resultados.

#### Talleres y tareas

- Permite la evaluación de documentos entre iguales, y el profesor puede gestionar y calificar la evaluación.
- Admite un amplio rango de escalas de calificación.
- El profesor puede suministrar documentos de ejemplo a los estudiantes para practicar la evaluación.

### moodleasturias.es

moodleasturias.es info@moodleasturias.es

684 090 480

**6**

La re-evolución de la formación online y presencial en EN ASTURIAS